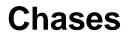

•

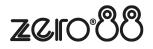

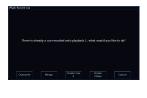

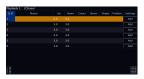

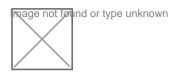

## **Chase Settings**

•

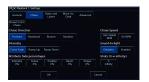